## **Bedienungsanleitung Kemper Web Shop 2.0**

3. Schnelleingabe im Web Shop:

- Unter dem Punkt Bauteile hinzufügen können Sie Artikel direkt eingeben

Im nächsten Feld können Sie dann die Menge eingeben und sehen sofort die Verfügbarkeit

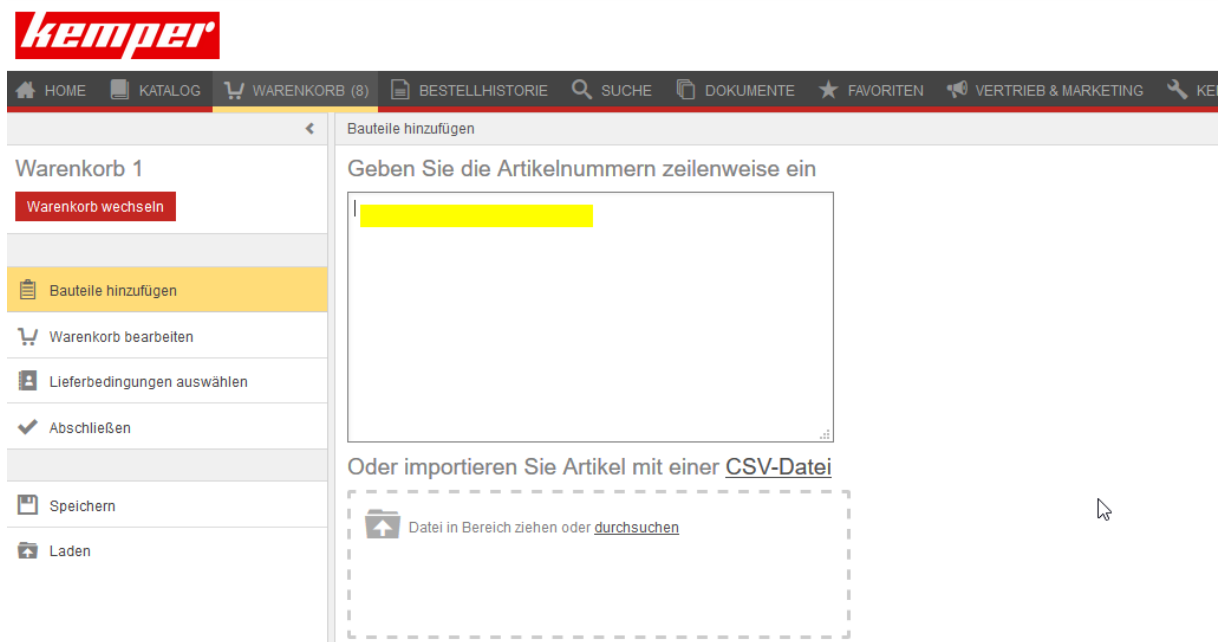

Danach müssen Sie noch die Bestellmenge bestätigen

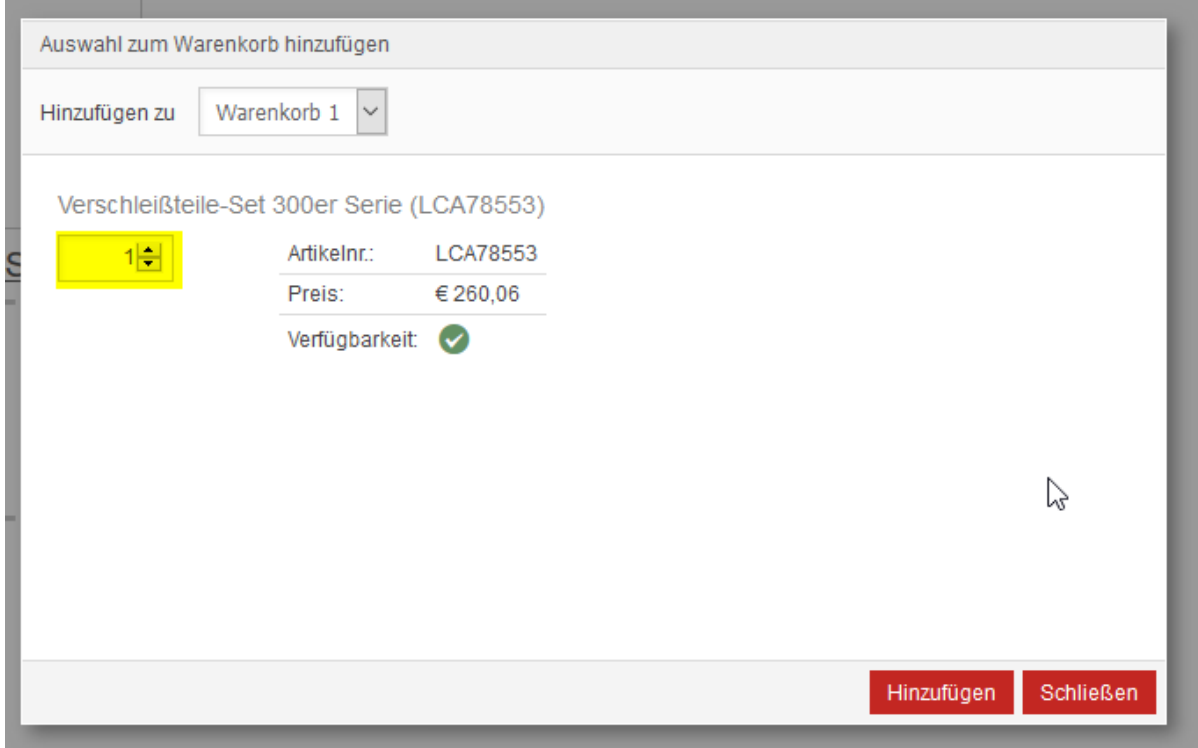